# **1 тур - з 20.10 по 26.10.2014**

точка входу для відправлення розв'язків http://176.31.28.231/cgi-bin/new-client?contest\_id=  $\frac{1}{5}$ 

скачати умови задач першого туру (\*.docx)

**Задача 1. Особливі числа (20 балів)**

**Ім'я вхідного файлу: input.txt**

**Ім'я вхідного файлу: output.txt**

**Ліміт часу: 1с.**

### **Завдання першого туру 2014**

Петрик любить створювати і досліджувати числові послідовності. Одного разу він досліджував послідовність **1**, **12**, **123**, **1234**, **12345**, **123456**, **1234567**, **12345678**, **123456789**

#### , **12345678910**

#### , **1234567891011**

, .... і помітив, що деякі елементи цієї послідовності діляться на 3. Такі числа він назвав «особливими».

Допоможіть Петрику підрахувати, скільки елементів цієї послідовності серед перших n діляться на 3.

## **Вхідні дані.**

Натуральне число n (1≤n≤4000000 ).

**Вихідні дані.**

Вивести одне знайдене число.

**Приклад.**

Приклад вхідних даних

Приклад вихідних даних

4

### **Завдання першого туру 2014**

2

**Задача 2. Суми в ромбі (100 балів)**

**Ім'я вхідного файлу: input.txt**

**Ім'я вхідного файлу: output.txt**

**Ліміт часу: 2с.**

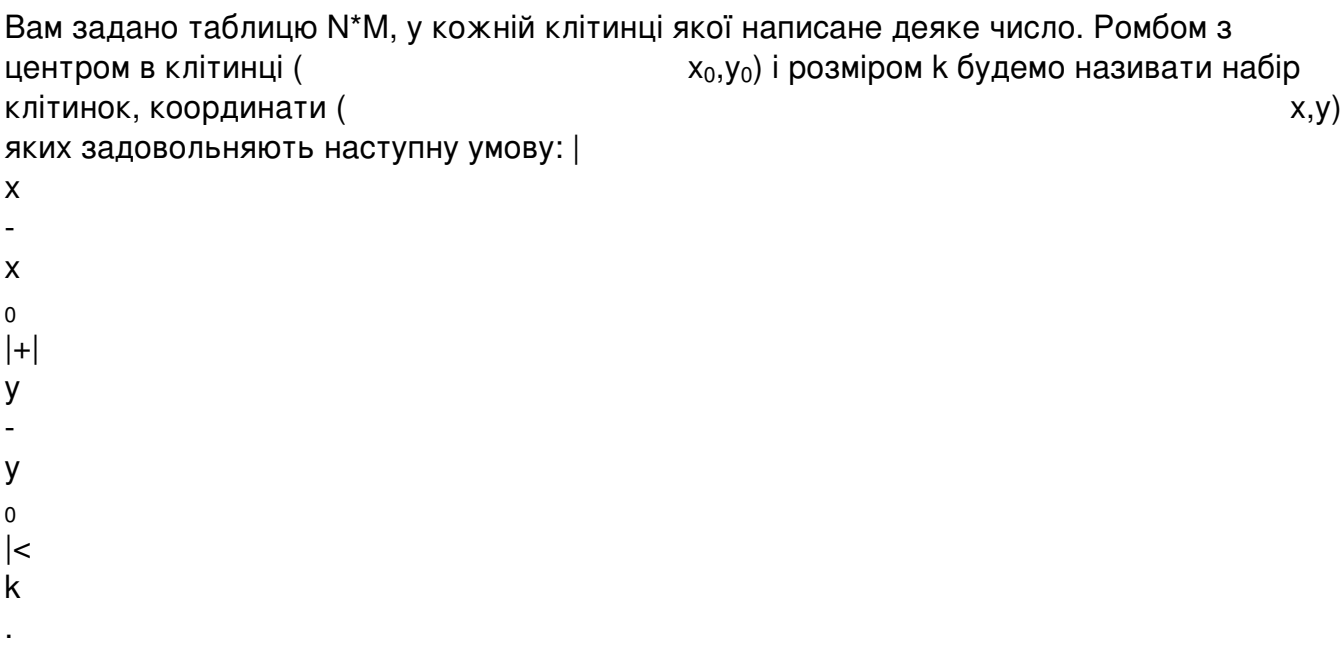

На малюнку в таблиці 5\*6 зображено ромб з центром в клітинці (3,2) і розміром 2.

У заданій таблиці знайдіть ромб з найбільшою можливою сумою чисел.

## **Формат вхідного файлу.**

Перший рядок вхідного файлу містить два цілих числа N і M (1≤N,M≤500). Наступні N ряд ків містять M чисел. Числа в рядках розділені пробілами. Числа лежать в межах від -10^ 5 до 10^ 5 .

# **Формат вихідного файлу.**

Виведіть одне ціле число – суму чисел в знайденому ромбі.

### **Приклади**

Input.txt

Output.txt

5 6

# **Завдання першого туру 2014**

#### Написав Друкачук Юрій Олексійович

Неділя, 19 жовтня 2014, 20:45 - Останнє оновлення Неділя, 19 жовтня 2014, 21:36

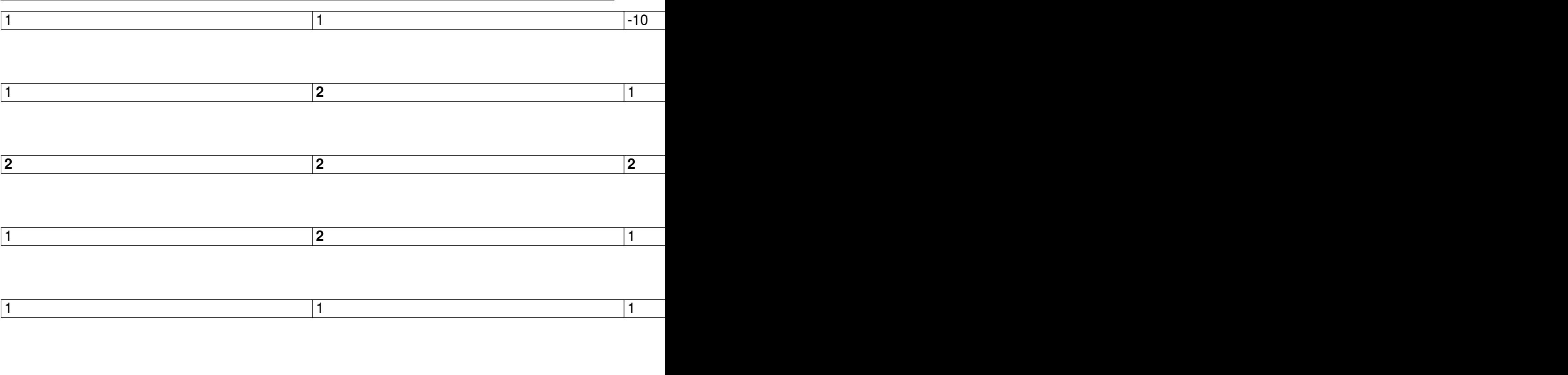

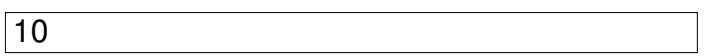